# **FICHE 15 : PALIER 2DE – SAISIE DES DEMANDES D'AFFECTATION APRÈS LA 2DE GT, LA 2 DE PROFESSIONNELLE ET LA TERMINALE CAP**

# **DEMANDE D'AFFECTATION APRÈS LA 2DE GT ANNEXE 15.1**

### **Public concerné**

- $\bullet$ **Les élèves de 2de GT qui souhaitent une affectation :** 
	- en 1<sup>re</sup> technologique (y compris en 1<sup>re</sup> STAV dans les lycées publics du MASA) ;
	- en 2<sup>de</sup> GT en cas de maintien ou de redoublement à titre exceptionnel ;
	- en voie professionnelle ( $2^{de}$  pro et / ou 1<sup>re</sup> pro hors enseignement agricole).
- **Les élèves de 1re générale ou technologique qui souhaitent :**  $\bullet$ 
	- une affectation en 1<sup>re</sup> professionnelle (hors enseignement agricole) ;
	- un redoublement en série technologique (y compris en 1<sup>re</sup> STAV dans les lycées publics du MASA).

doivent renseigner le dossier « palier 2de : demande d'affectation après la 2de GT » **(ANNEXE 15.1)** et être enregistrés par l'établissement dans l'application AFFELNET-lycée.

### **À remplir par la famille**

Quatre vœux maximum à classer par ordre de préférence.

Un élève de 2<sup>de</sup> GT peut formuler à la fois des vœux pour une 1<sup>re</sup> technologique, une 2<sup>de</sup> professionnelle et 1 re professionnelle.

Il a également la possibilité de demander plusieurs établissements pour la même formation.

### **À remplir par l'établissement**

#### **Les notes des élèves**

**Les notes saisies correspondent à la moyenne des notes figurant sur les bulletins scolaires de l'année en cours.** Lorsque les notes manquent, en dehors de la note obligatoire de français, il faut laisser le code NN (non noté) dans la case prévue à cet effet.

*Il est rappelé que l'affectation est basée sur le barème obtenu à partir des notes. Il est important que la saisie des notes de l'élève soit la plus complète possible.*

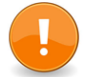

Pour l'affectation en **1 re professionnelle**, un **« avis passerelle »** émis par l'établissement d'accueil est **obligatoire.**

Cet avis : « très favorable », « favorable » ou « réservé » est porté sur la fiche « Palier 2<sup>de</sup> : avis passerelle pour l'entrée en 1 re professionnelle après une 2de GT, une 1re générale ou technologique » **(ANNEXE 14.2)** qui est transmise par l'établissement d'origine à la DSDEN, **avant le mardi 6 juin 2023 pour saisie dans AFFELNET**.

### **Faute de cet avis, la demande de l'élève n'est pas prise en compte.**

L'avis émis sur une formation donnée par un établissement est valable pour la même formation dans un autre établissement. Exemple : l'avis du LP X pour la 1re pro ASSP est valable pour le LP Y proposant cette formation.

# **DEMANDE D'AFFECTATION APRÈS LA 2 de PROFESSIONNELLE ANNEXE 15.2**

Pour rappel, les « montants » de 2<sup>de</sup> professionnelle en 1<sup>re</sup> professionnelle (même spécialité, même établissement) font l'objet d'une pré-saisie dans AFFELNET-lycée.

Une valeur minimale est insérée pour ces élèves par le SAIO pour permettre le fonctionnement de l'application AFFELNET-lycée.

#### **Public concerné**

- **les élèves de 2de professionnelle qui souhaitent une affectation :**
	- dans une 1 re professionnelle correspondant à la famille de métiers suivie en 2de professionnelle ;
	- dans une première professionnelle correspondant à l'une des spécialités suivies en seconde professionnelle commune
	- en  $2^{de}$  GT ou  $1^{re}$  technologique (pour les passerelles vers l'enseignement agricole se reporter à la fiche 13) ;
	- en 1re professionnelle dans une autre spécialité (hors enseignement agricole) et / ou dans un autre établissement ;
	- une réorientation en 2<sup>de</sup> professionnelle.
- **les élèves de 1re professionnelle qui souhaitent une affectation :**
	- en 1<sup>re</sup> technologique ou en 1<sup>re</sup> professionnelle dans une autre spécialité et/ou dans un autre établissement, doivent renseigner le dossier **« Palier 2de : demande d'affectation après la 2 de professionnelle » (ANNEXE 15.2)** et être enregistrés par l'établissement dans l'application AFFELNET-lycée.

### **À remplir par la famille**

Quatre vœux maximum à classer par ordre de préférence.

Un élève de 2<sup>de</sup> professionnelle peut formuler à la fois des vœux pour une 2<sup>de</sup> GT, une 1<sup>re</sup> technologique ou une 1 re professionnelle\*.

Il a également la possibilité de demander plusieurs établissements pour la même formation.

\**hors enseignement agricole*

### **À remplir par l'établissement**

#### **Les notes de l'élève**

**Les notes saisies correspondent à la moyenne des notes figurant sur les bulletins scolaires de l'année en cours**. Lorsque des notes manquent, en dehors de la note obligatoire de français, il faut laisser le code NN (non noté) dans la case prévue à cet effet.

*Il est rappelé que l'affectation est basée sur le barème obtenu à partir des notes. Il est important que la saisie des notes de l'élève soit la plus complète possible.*

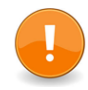

Pour l'affectation en **voie générale ou technologique**, un « **avis passerelle** » émis par le conseil de classe (établissement d'origine) est **obligatoire**.

Cet avis : « très favorable », « favorable » ou « réservé » est porté sur la « fiche de demande d'affectation après la 2de professionnelle » **(ANNEXE 15.2)** dont la copie est transmise par l'établissement d'origine à la DSDEN de l'établissement d'origine de l'élève, **avant le mardi 6 juin 2023 pour saisie dans AFFELNET**.

**Faute de cet avis, la demande de l'élève n'est pas prise en compte.**

# **DEMANDE D'AFFECTATION APRÈS LA TERMINALE CAP ANNEXE 15.3**

#### **Public concerné**

● Les élèves de terminale CAP qui souhaitent poursuivre leurs études en 1<sup>re</sup> professionnelle (hors enseignement agricole) doivent renseigner le dossier d'affectation **«** palier 2de : demande d'affectation après la terminale CAP » **(ANNEXE 15.3)** et être enregistrés dans l'application AFFELNET-lycée.

### **À remplir par la famille**

Quatre vœux maximum à classer par ordre de préférence.

Un élève de terminale CAP ne peut formuler des vœux que pour une 1<sup>re</sup> professionnelle. Il a la possibilité de demander plusieurs établissements pour la même formation.

### **À remplir par l'établissement**

#### **Les notes des élèves**

**Les notes saisies correspondent à la moyenne des notes figurant sur les bulletins scolaires de l'année en cours.** Lorsque des notes manquent, en dehors de la note obligatoire de français, il faut laisser le code NN (non noté) dans la case prévue. La note de SVT doit être remplacée par celle de « prévention, santé, environnement ».

*Il est rappelé que l'affectation est basée sur le barème obtenu à partir des notes. Il est important que la saisie des notes de l'élève soit la plus complète possible.*

### **Avis du chef d'établissement d'origine**

Pour une affectation en 1re professionnelle **en cohérence avec la spécialité de CAP** préparé **(ANNEXE 15.4)**, le chef d'établissement du LP d'origine donne un avis sur les chances de réussite de l'élève.

Trois modalités sont possibles : **T** pour Très favorable

**F** pour Favorable **R** pour Réservé

# **SAISIE DES VOEUX**

### **Pour tous, la saisie des vœux s'effectue du mardi 9 mai (14h) au lundi 12 juin (12h) 2023.**

Pour les élèves scolarisés dans les établissements publics et privés sous contrat de l'académie de Reims, la saisie est réalisée sur AFFELNET-lycée, via le portail ARENA.

Pour les élèves scolarisés dans les établissements hors académie, la saisie est réalisée sur AFFELNET via le module AFFELMAP.

Une fois la saisie effectuée pour un élève, **une fiche de compte-rendu de saisie des vœux doit être éditée. Celleci doit être signée par la famille.** Ce document conservé dans l'établissement sert de preuve **en cas de litige.** 

# **AFFECTATION ET INSCRIPTION**

### **Les commissions départementales d'affectation**

Elles se tiennent dans chaque direction des services départementaux, **le jeudi 22 juin 2023.**

À l'issue de ces commissions, les établissements d'accueil disposent des listes d'élèves affectés ; ils éditent les notifications d'affectation des élèves affectés et les envoient aux familles.

Les établissements d'origine éditent les résultats et **informent les élèves non affectés.**